# **GRAFITOS: UN EDITOR DIDACTICO PARA GRAFOS CONCEPTUALES**

#### **RESUMEN**

En este documento se describen las principales particularidades de Grafitos, un editor didáctico para grafos conceptuales, el cual hace parte del proyecto de grado INTRODUCCIÓN A LOS GRAFOS CONCEPTUALES: UN EDITOR DIDÁCTICO, en el programa Ingeniería de Sistemas y Computación, de la Universidad Tecnológica de Pereira.

Con este editor se pretende presentar a la comunidad universitaria y al publico en general, una herramienta didáctica que facilite una introducción clara y precisa a lo que son los grafos conceptuales y sus principales características.

**PALABRAS CLAVES:** Grafo conceptual, editor didáctico, base de conocimiento.

## **ABSTRACT**

*This paper describes the main particularities of Grafitos, a didactic editor for conceptual graphs, which makes part of the final graduation project INTRODUCCIÓN A LOS GRAFOS CONCEPTUALES: UN EDITOR DIDÁCTICO, in the program of Systems Engineering and Computation, at the Universidad Tecnológica de Pereira.* 

*With this editor we aim to present to the university community and general public, a didactic tool that facilitates a clear introduction to what conceptual graphs are and their main characteristics.*

**KEYWORDS:** C*onceptual graphs, didactic editor, knowledge base.* 

# **1. INTRODUCCIÓN**

Los grafos conceptuales o GC son una tecnología usada en el descubrimiento de conocimiento como una forma de representación semi-estructurada a partir de textos. Además permiten ser usados como un lenguaje visual donde se pueden apreciar, más allá del tema del que trata un texto, detalles como propósitos, planes, objetivos, entre otras características.

Para aprovechar todas las ventajas y posibilidades de la tecnología de los grafos conceptuales debemos conocerla. Por eso una manera de adoptar en nuestro medio los grafos conceptuales, es presentar a la comunidad universitaria y en general, una herramienta didáctica que facilite una introducción clara y precisa a lo que son los GC y sus principales características.

### **2. GRAFOS CONCEPTUALES**

Fecha de recepción: 29 Marzo de2004 Fecha de aceptación: 16 Abril de 2004 Un grafo conceptual o GC es un grafo bipartito o red que consta de dos tipos de nodos: los conceptos y las relaciones. "En los grafos, los nodos concepto representan entidades, atributos, estados y eventos, y los nodos relación muestran cómo los conceptos están interconectados" (Sowa, 84). Los conceptos tienen un tipo conceptual y un marcador o referente. El referente puede ser individual o genérico. El referente individual

### **BEATRIZ ELENA QUIJANO V.**

Estudiante Ingeniería de Sistemas y Computación Universidad Tecnológica de Pereira hbeth@utp.edu.co

#### **MAURICIO ALEJANDRO ESPINOSA A.**

Estudiante Ingeniería de Sistemas y Computación Universidad Tecnológica de Pereira aristos@utp.edu.co

#### **JAIME JORGE JARAMILLO A.**

Estudiante Ingeniería de Sistemas y Computación Universidad Tecnológica de Pereira jjja@utp.edu.co

designa una entidad particular; el referente genérico representa una entidad no específica de algún tipo. Los nodos se conectan con arcos.

Los grafos conceptuales también usan una base de conocimiento, la cual define restricciones sintácticas y provee una fuente de información de un dominio específico en el que se desea trabajar. En la teoría, la base de conocimiento está formada por los siguientes elementos:

Una ontología de los tipos de conceptos Tc, donde se especifican los tipos o categorías que se pueden tratar.

Una ontología de los tipos de relación Tr, donde se especifican las relaciones que se pueden tener entre los tipos de concepto de la base de conocimiento.

Una base B, que esta compuesta por un conjunto de grafos estrella, donde se especifica para cada tipo de relación, todos los tipos de concepto que puede conectar.

Un catálogo de individuos o marcadores M, que especifica la identidad de cada individuo que aparece en la base de conocimiento.

Relaciones de conformidad conf, las cuales definen las restricciones de asociación entre un Tc y un M .

260 Scientia et Technica Año X, No 24, Mayo 2004. U.T.P

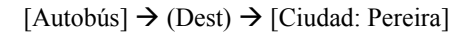

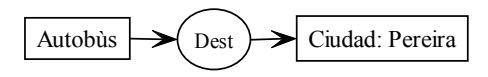

Figura 1. Un grafo conceptual en sus formas lineal y gráfica.

El grafo conceptual de la figura 1, significa "Hay un autobús cuyo destino es una ciudad, el referente de ciudad es Pereira ".

Autobús y Ciudad son los conceptos del GC, destino o (Dest) es la relación conceptual que los conecta. La forma en que se colocan los conceptos se restringe en la firma de la relación conceptual y es independiente de la geometría del GC. En la firma de la relación conceptual se definen los tipos de concepto que se pueden vincular a la relación.

# **3. GRAFITOS: EDITOR DIDACTICO**

El editor didáctico, Grafitos, hace parte del proyecto de grado INTRODUCCIÓN A LOS GRAFOS CONCEPTUALES: UN EDITOR DIDÁCTICO, en el programa Ingeniería de Sistemas y Computación, de la Universidad Tecnológica de Pereira, el cual se encuentra en sus últimas etapas de desarrollo.

El objeto de Grafitos es facilitar el aprendizaje de la naturaleza de los grafos conceptuales, con una interfaz para la composición y la edición gráfica de los mismos, así como la transformación automática a su representación en formato lineal y viceversa.

El editor para grafos conceptuales posee las siguientes características:

Definición y edición de una base de conocimiento (ontología de conceptos y relaciones, conjunto de marcadores, etc).

Representación visual de la base de conocimiento.

Presentación de un área gráfica que permita componer grafos conceptuales.

Transformación de grafos conceptuales de la forma grafica a la forma lineal y viceversa.

Trabajo con los grafos en dos niveles de complejidad: Un primer nivel en el cual al usuario se le permiten construir grafos conceptuales arbitrarios donde cabe cualquier combinación de conceptos y relaciones (respetando los criterios de construcción). En el segundo nivel se construyen grafos conceptuales basados en restricciones semánticas de selección definidas por el

usuario, sin tener en cuenta un contexto en particular en el mundo real.

### **3.1. Personalización del ambiente de trabajo en Grafitos**

Como parte de la filosofía de aprendizaje en Grafitos, está la creación de un área de trabajo individual para cada usuario de la aplicación, donde el usuario tiene la posibilidad de definir su contexto particular de trabajo.

Cuando un nuevo usuario ejecuta el editor didáctico se activan varios procesos: primero se crea un registro de identificación del usuario particular, para la verificación de futuros accesos. Cuando ingresa a la aplicación también debe seleccionar el nivel de complejidad o modo de operación, en el cual desea trabajar. Tomando información del registro del usuario se crea un directorio personal donde se almacena la base de conocimiento, en la cual el usuario define su contexto particular.

Cuando un usuario ya registrado ingresa a la aplicación, puede, además de seleccionar el modo de operación, abrir la última sesión en la cual trabajó.

## **3.2. Modos de operación de Grafitos**

La intención de Grafitos es, ante todo, ser didáctico. En consecuencia, busca facilitar el aprendizaje de los grafos conceptuales como una herramienta fácil de usar y comprender. Para alcanzar este objetivo, se han definido dos modos de trabajo en los cuales un usuario puede interactuar con Grafitos. Éstos son: un modo libre de restricciones y un modo con restricciones de relación.

En el modo libre de restricciones un usuario está en la libertad de construir grafos conceptuales arbitrarios, libres de restricciones semánticas; así, un usuario puede realizar cualquier combinación de conceptos y relaciones, siempre y cuando cumpla con los criterios de composición.

 $[Sol] \rightarrow (Art) \rightarrow [Persona: Luis]$ 

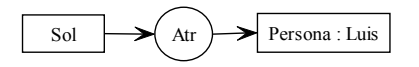

Sol tiene un atributo, que es una persona, Luis

## $[Comer] \leftarrow (Agt) \leftarrow [Cantar]$

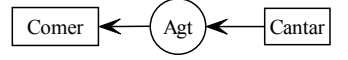

Scientia et Technica Año X, No 24, Mayo 2004. UTP. 261

#### Cantar tiene un agente, que es comer

Figura 2. GC permitidos en el modo libre de restricciones Los grafos conceptuales de la figura 2, no tienen sentido en el mundo real. Lo único que interesa en este modo de trabajo es que los grafos conceptuales se ajusten a los criterios de construcción, sin sujetarlos a las restricciones semánticas de un contexto en particular.

En el modo con restricciones de relación se construyen grafos conceptuales basados en restricciones de selección, es decir, se imponen restricciones semánticas, establecidas en la firma de las relaciones conceptuales; previamente definidas por un usuario, en su contexto particular, sin la necesidad de estar ligados al mundo real.

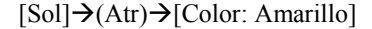

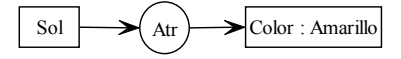

Sol tiene un atributo, que es un color, amarillo

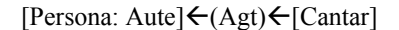

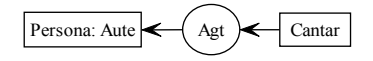

Cantar tiene un agente, que es una persona, Aute

Figura 3. GC en el modo con restricciones de relación.

Asumiendo que se han definido las siguientes relaciones:

- *Agente con la firma Agt(Acción, Animado)*
- *Atributo con la firma Atr(Entidad, Propiedad)*

Los grafos conceptuales de la figura 3, tienen sentido de acuerdo con la definición de la firma de las relaciones conceptuales que se usan en ellos. Es claro cómo la firma de una relación establece restricciones de combinación o restricciones semánticas. En este modo de operación el usuario puede aplicar las reglas de formación canónica sobre los grafos que construye.

### **3.3. Base de conocimiento o BC.**

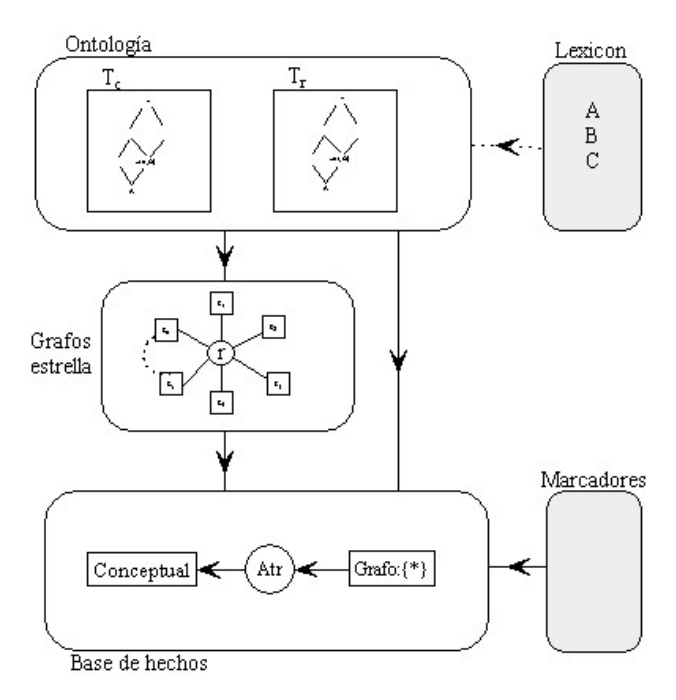

Figura 4. Base de conocimiento.

Como parte del área de trabajo personal, se crea una base de conocimiento, la cual soporta la ontología de conceptos *Tc*, la ontología de relaciones conceptuales *Tr*, el conjunto de marcadores *M*, los grafos estrella *B***.**  Todos estos elementos definen el dominio específico o semántico de un usuario. El lexicon, aunque forma parte de la base de conocimiento, es un elemento compartido por todos los usuarios registrados en Grafitos. El objeto de compartir este diccionario, es hacer que éste sea enriquecido con las entradas que cada usuario hace en su dominio específico, posibilitando reutilizar parte del conocimiento almacenado en la BC.

La base de hechos almacena los grafos conceptuales construidos, por un usuario, en las diferentes secciones de trabajo. Éste elemento también hace parte del área de trabajo personal.

#### **4. HERRAMIENTAS EXISTENTES PARA GC**

Los grafos conceptuales buscan representar conocimiento de una manera natural y expresiva. Se usan principalmente en sistemas de conocimiento, donde se construyen implementaciones en lenguajes como Lisp y Prolog.

Para los grafos conceptuales existen herramientas que, como Grafitos, también son implementaciones parciales de la teoría de los GC introducida por Sowa. Estas herramientas se han construido con un propósito 262 Scientia et Technica Año X, No 24, Mayo 2004. U.T.P

experimental para mostrar de los GC: cómo funcionan y su poder expresivo. Entre estas implementaciones se tienen GET, CharGer y CGWorld.

# **4.1. GET: An Implementation of Conceptual Graphs**

"GET intenta ser un herramienta útil para la experimentación de los grafos conceptuales como una representación semántica de frases en portugués" [18].

La implementación de GET consta de dos elementos bien diferenciados: un conjunto de predicados en Prolog, que implementan muchas de las operaciones en los grafos conceptuales y una interfaz gráfica en X-Windows, para la edición de los GC.

La versión que sirve de referencia del editor GET incluye muchos de los formalismos de los GC, dando como resultado que los grafos dibujados sean necesariamente canónicos [18]. En este editor también es posible visualizar la jerarquía de tipos, aunque no lo hace en un retículo (lattice). Además tienen dificultades al implementar los correferentes. Esto parece ser causado por las restricciones del lenguaje de implementación.

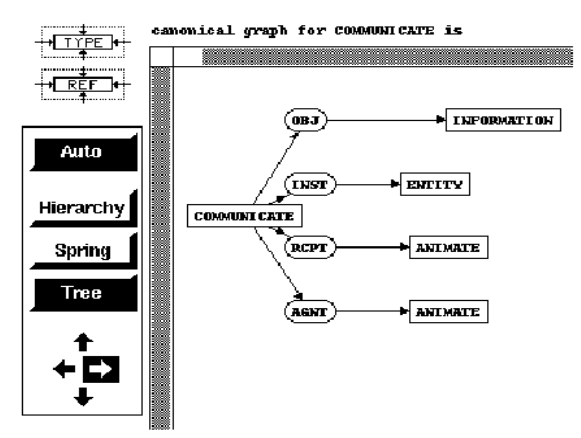

Figura 5. Interfaz grafica de GET.

### **4.2. CharGer: A Conceptual Graph Editor<sup>1</sup>**

CharGer es un editor de grafos conceptuales que busca soportar proyectos de investigación y educación. La versión actual es en esencia un editor para crear grafos en forma visual [3].

Para usar este editor se requiere conocer de antemano la teoría de los grafos conceptuales; esto incluye conocimiento previo de los términos: concepto, relación conceptual, jerarquía de tipos, correferente, entre otros.

 $\overline{a}$ 

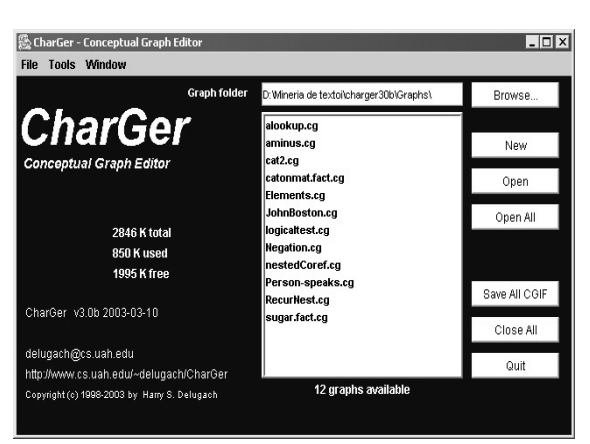

Figura 6. Ventana principal del editor Charger.

### **4.3. CGWorld: A Web Based Workbench for Conceptual Graphs Management and Applications2**

CGWorld es un área de trabajo en la web, para reunir el desarrollo distribuido de una gran base de conocimiento de los grafos conceptuales, la cual reside en un servidor central. Ésta implementación se desarrolló en Java y Prolog. El área de trabajo incluye un applet para facilitar la edición grafica de los GC. Implementa las reglas de formación canónica y un desarrollo cooperativo de la base de conocimiento [5].

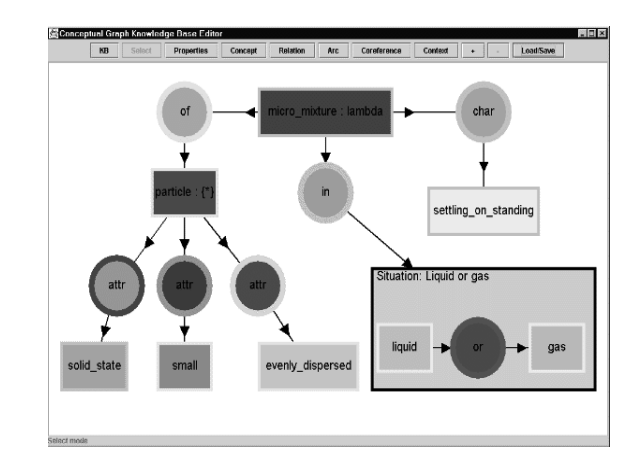

Figura 7. Editor para GC de CGWorld.

#### **4.4. Grafitos**

1

Grafitos pretende ser una herramienta que facilite el aprendizaje de la naturaleza de los grafos conceptuales, sus características y su poder expresivo como una representación intermedia del lenguaje natural. Acorde con la intención de construir un "editor didáctico", se tiene una interfaz visual que integra en una ventana todos

<sup>1</sup> http://www.cs.uah.edu/~delugach/CharGer/

<sup>2</sup> http://meganesia.int.gu.edu.au/~phmartin/WebKB/

Scientia et Technica Año X, No 24, Mayo 2004. UTP. 263

los elementos que se adoptan de la teoría de los grafos conceptuales: ontología, tipo de concepto, tipo de relación conceptual, base de conocimiento, jerarquías, marcadores, correferentes, etc.

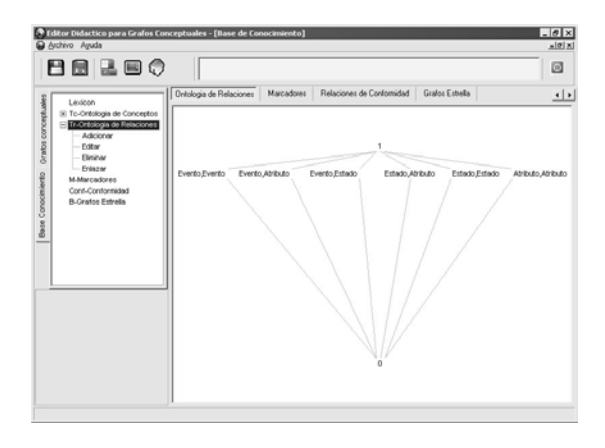

Figura 8. BC en Grafitos. Imagen del primer prototipo.

Como ejemplo, en Grafitos los elementos de la base de conocimiento se administran de manera visual, con representaciones gráficas de las ontologías o jerarquías de tipos de concepto y tipos de relación conceptual; ambas se dibujan como retículos.

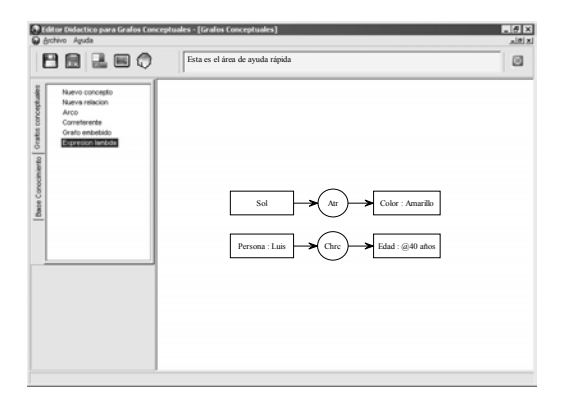

Figura 9. GC en Grafitos. Imagen del primer prototipo.

#### **5. CONCLUSIONES**

Grafitos es un intento, tal vez el primero, de proveer una herramienta que enseñe en forma simple la naturaleza de los grafos conceptuales y las ideas desarrolladas por John Sowa. Ésta herramienta también tiene, como bondades, la adopción del español como lengua sobre la que se construyen los GC; además de una interfaz visual e intuitiva, que dispone de manera lógica los elementos que el usuario necesita para la composición y entendimiento de los grafos conceptuales.

Como implementación parcial de la teoría de los GC, Grafitos deja abierta la posibilidad de nuevas implementaciones propias de la ingeniería del conocimiento, especialmente las que necesitan de una representación intermedia del lenguaje natural.

## **6. BIBLIOGRAFÍA**

- [1] BAGET, Jean-françois; GENEST, David; MUGNIER, Marie-Laure. Knowledge Acquisition with a Pure Graph-Based Knowledge Representation Model. Aplication to the Sisyphus-I Case study. <http://sern.ucalgary.ca/KSI/KAW/KAW99/papers/ Baget1/Baget.pdf>
- [2] DELUGACH, Harry S.; STUMME, Gerd. Conceptual structures : broadening the base ; proceedings / 9th International Conference on Conceptual Structures, ICCS 2001, Stanford, CA, USA, July 30 - August 3, 2001. Berlin. Springer, 2001 (Lecture notes in computer science ; Vol. 2120 : Lecture notes in artificial intelligence)
- [3] DELUGACH, Harry S. CharGer A Conceptual Graph Editor . User's Guide. <http://www.cs.uah.edu/~delugach/CharGer/Ch arGerManual.pdf>. 2003
- [4] DINAMARCA. AALBORG UNIVERSITY AND UNIVERSITY OF SOUTHERN. Online Course in Knowledge Representation using Conceptual Graphs <http://www.hum.auc.dk/cg/>. 2001.
- [5] DOBREV, Pavlin; TOUTANOVA, Kristina; STRUPCHANSKA, Albena. CGWorld - A Web Based Workbench for Conceptual Graphs Management and Applications. <http://meganesia.int.gu.edu.au/~phmartin/WebKB/>
- [6] GAMALLO OTERO, Pablo; REINBERGER, Marie-Laure. Modelización de la combinación dinámica de estructuras léxicas. Laboratoire de Recherche Sur le Langage.Francia. <http://cnts.uia.ac.be/Emlr/files/SEPLN99.pdf>

- [7] GELBUKHM, Alexander. Computational linguistics and intelligent text processing : third international conference ; proceedings / CICLing 2002, Mexico City, Mexico, February 17 – 23, 2002. Berlin Springer, 2002 (Lecture notes in computer science; Vol. 2276)
- [8] INTERNATIONAL ORGANIZATION FOR STANDARDIZATION. Conceptual Graph Standard.<http://www.jfsowa.com/cg/cgdpansw.htm  $>$  1999.
- [9] MARTIN, Philippe. Knowledge Acquisition using Documents, Conceptual Graphs and a Semantically Structured Dictionary. INRIA – ACACIA project 2004- route des Lucioles. Francia.
- [10]MORENO ORTIZ, Antonio. Fuentes de Conocimiento para una Semántica Ontológica. Computing Research Laboratory. New Mexico State University. Estados Unidos.
- [11]MUGNIER, Marie-Laure; CHEIN Michel. Conceptual Graphs are also graphs. 1995. Revised version september 1995. Appeared in Research Report LIRMM, 95003, January 1995.
- [12]MUGNIER, Marie-Laure; CHEIN Michel. Conceptual Graphs: Fundamental notions. Revised version of R.R. CRIM, April 91. Appeared in Revue d'Intelligence Artificielle, Vol. 6, n° 4, 1992, pp 365- -406.
- [13]MUGNIER, Marie-Laure; CHEIN Michel. Conceptual structures : theory, tools and applications; proceedings /6th International applications; proceedings /6th International Conference on Conceptual Structures, ICCS '98, Montpellier, France, August 10 - 14, 1998. Berlin. Springer, 1998 (Lecture notes in computer science; Vol. 1453: Lecture notes in artificial intelligence)
- [14]PÉREZ HERNÁNDEZ, Chantal; MORENO ORTIZ, Antonio. Modelado conceptual para terminología basada en el conocimiento. Universidad de Málaga.
- [15]SOWA, John F. Conceptual Structures: Information Processing in Mind and Machine, Addison-Wesley, reading, M.A., 1984.
- [16]SOWA, John F. Conceptual graph. <http://www.jfsowa.com/cg/>. 2001.
- [17]TAN, Ah-Hwee. Text Mining: The state of the art and challenges, Proc. of the Workshop Knowledge Discovery from advanced Databases PAKDDD-99, Abril 1999.
- [18]WERMELINGER, Michel. GET: An implementation of conceptual graphs. Centro de Inteligência Artificial/UNINOVA. Portugal. 1991.
- [19]W. R. Cyre, S. Balachandar, and A. Thakar, "Knowledge Visualization from Conceptual Structures", Proc. Second Int'l. Conf. on Conceptual Structures, College Park, MD, 275-292, Aug 1994. Springer-Verlag